## 死ぬ間際 In Between Dying

①非対応ブラウザ(Google Chrome、Firefox、Opera)などで 視聴し、この画面のような再生 エラーが発生した場合、

購入したアカウントと同アカウ ントで以下の推奨で再度ログイ ン下さい。

## Windows: Microsoft Edge、 Internet Explorer 11

Mac:Safari 

iOS:Safari 

Android:Chrome 

The following browsers are temporarily unavailable due to Google Widevine security issues: Google Chrome, Firefox and Opera.

To continue watching:

- Use Edge web browser for Windows computers.
- Use Safari web browser for Mac computers.

We apologise for the inconvenience.

Below is a table of the devices and browsers we support.

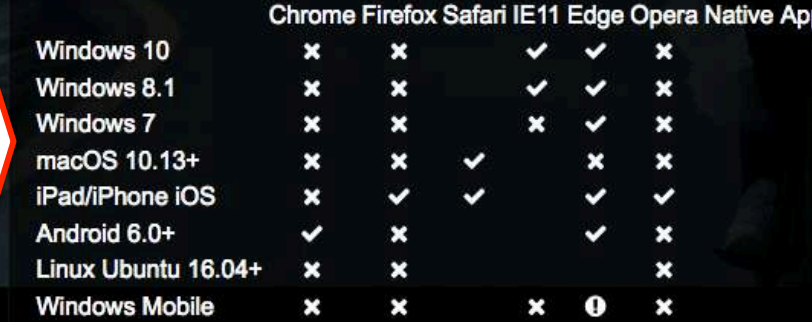

 $\checkmark$  Supported

**O** Not Supported, but may work

**x** Not Supported

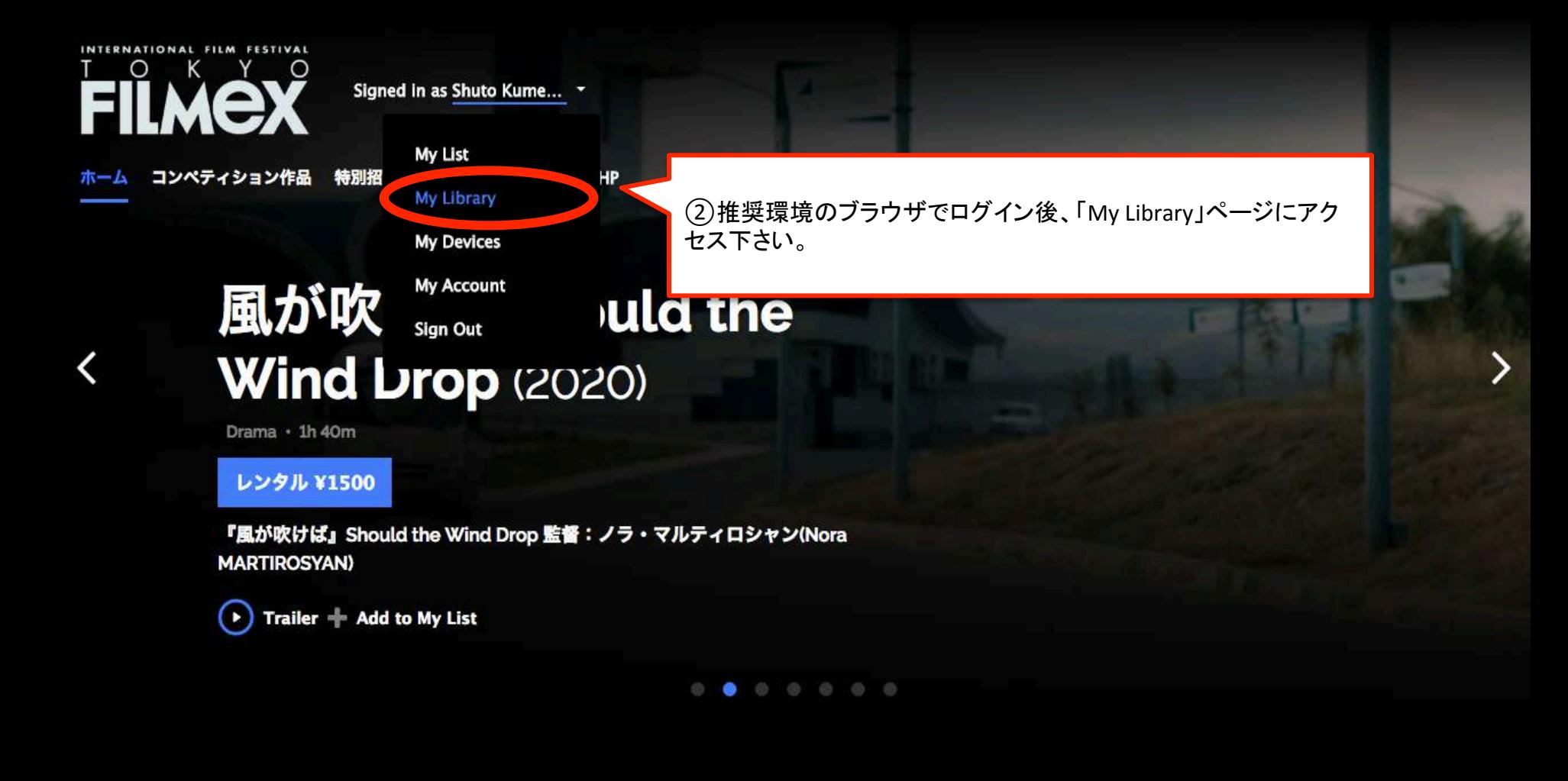

ション

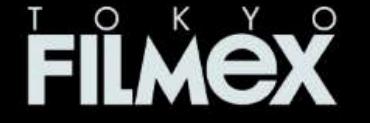

Signed in as Shuto Kume... \*

コンペティション作品 特別招待作品 フィルメックス公式HP ホーム

## **My Library**

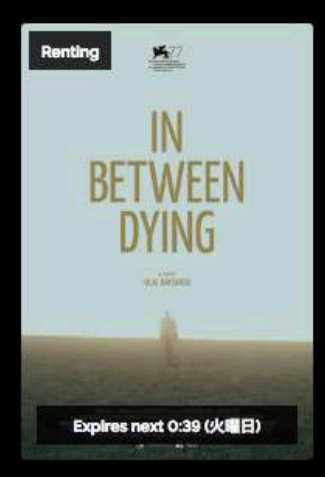

死ぬ間際 In Between **Dying (2020)** DRAMA · 1H 28M

購入済みのコンテンツを選択し、作品をご覧下さい。